free sky image free download to fireworks actions

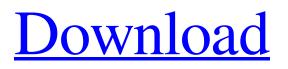

## Sky Presets For Photoshop Free Download Crack+ Download X64

Getting acquainted with your workspace Photoshop is a pretty sophisticated tool, and it takes a little time to get used to. Unlike most image-editing programs, Photoshop has many windows (Image Viewer, Layers, and so on). Although all of the Windows are accessible by keyboard commands, it can be helpful to know the location of each window and what you can do with it. You can also use the Windows that help you view, position, or organize the image you're working with. Photoshop has a workspace that includes a Navigation Pane, a Layers Panel, and an Outline area. Figure 1-1 shows you an image

## Sky Presets For Photoshop Free Download Crack Incl Product Key Free Download

Software features : ● Over 100 Tutorials, and a great Getting Started Guide ● Thousands of Graphics, icons, sprites and templates • Easily edit and create logos, new and vintage fonts, vector graphics, clothing patterns and more • Look up any menu command by typing keyboard shortcuts • Save your own presets for faster editing • Automatically creates layers for easy handling of images • Apply one layer and easy to use blending modes • Enhance, fix and correct the image • Match the look of other images • Adjust the color, brightness, contrast and more • Create a series of images with one click • Export images with transparency • Create layered PSD file • Work directly on layers to make your creations as easy as a few clicks • Share via FTP, Email, Facebook, Instagram, Twitter or other social media ● Convert a graphic to a vector shape ● Share your photos using Facebook, Twitter, Instagram and many others. Learn how to work with Photoshop and create web design tutorials. Since Adobe Photoshop was released, lots of people use it every day. And a lot of people are excited to have their own image editing software. For designers and photographers, this includes the ability to change colors, adjust contrasts, fix imperfections, improve the look and style of your projects. Thus, many people use Adobe Photoshop to create new graphics, edit existing graphics, and create their own unique design. Regardless of what you need it for, Photoshop allows you to either create new images or to improve the existing ones. If you're a graphic designer, this software is great for creating logos, icon designs, patterns, graphics and video game projects. If you are a web designer, you'll be able to tweak your website designs and the look of your site. Then you can use Photoshop to make it pretty. You may also be interested in free Photoshop plugins with magicwriting.Even if you are not a graphic designer or not web designer you can still use Photoshop to make some great improvement to your photos. This program is great at improving any kind of images. If you're an amateur photographer, you can use this program to edit your pictures. With this program, you will be able to improve the quality of your photos using a wide variety of tools. If you are a professional photographer, this software will help you make your photos look really cool. You can do some great stuff with the 05a79cecff

# Sky Presets For Photoshop Free Download With License Code

## @rem @rem Gradle startup script for Windows @rem @rem

### What's New in the Sky Presets For Photoshop Free Download?

Assessment of the toxicity of metals (Cd, Hg, Cu, Pb and Zn) to Pseudokirchneriella subcapitata. The toxicity of metals (Cd, Hg, Cu, Pb and Zn) to the green alga Pseudokirchneriella subcapitata was investigated using growth inhibition tests. The growth of P. subcapitata was strongly affected by the presence of Cd, Pb and Zn in the culture medium, whereas Hg and Cu had a negligible effect. Both Al and Fe caused concentration-related inhibition in the algae. The growth of P. subcapitata was only affected by the presence of Pb in the medium. In this case, the EC(50) value for P. subcapitata was 130mg/l, and the generation time was 5.5 days. No signs of toxicity were detected when using Cd, Cu, Zn or Hg in the culture medium. Al did not affect the growth of P. subcapitata and even caused an inhibition in the control cultures, which was concentration-related. The highest concentrations of aluminium (500 and 1000mg/l) decreased the cell count to 1.7 and 1.3 billion cells/ml, respectively. This was attributed to a decrease in growth rather than to the loss of the alga. Cell count comparisons with control cultures indicate the growth inhibition was caused by the unavailability of necessary amounts of nitrogen and phosphorous rather than by toxic effects of aluminium.Q: string literal used as table name? In SQL Server I'm seeing a query which is creating a table using string as table name. e.g. (this query is from executing this command on query window) if object id('tempdb.dbo.#my table') is not null drop table #my\_table create table #my\_table(col1 int) select \* from #my\_table drop table #my\_table First I thought, this is a wrong query but it is not. How can it be executed (this query is from an application)? A: When you run the first SQL, you actually are creating the table with the name #my\_table, then droping it, and then trying to create it again. You should be able to get the following result: IF OBJECT\_ID('

# **System Requirements:**

OS: Windows XP SP2 or later, Windows Vista SP2 or later, Windows 7 SP1 or later, Windows 8 or later CPU: 1 GHz processor or faster, 2 GB RAM or more, DirectX: Version 9.0c Hard Disk Space: 128 MB of available space Additional Notes: Terms of Use: Please Note: All DLC and game items are provided "AS IS" and "WITH ALL FAULTS" and are for personal use only. © 2014 Sony Computer Entertainment

http://www.hoursmap.com/wp-content/uploads/2022/07/Can Photoshop be installed on an external hard drive.pdf http://www.2el3byazici.com/?p=24178 https://turbulentelevenvansissi.nl/wp-content/uploads/2022/07/photoshop 15 free download full version.pdf https://pieseutilajeagricole.com/wp-content/uploads/2022/07/photoshack\_cs2\_keygen.pdf https://xtc-hair.com/cara-menambahkan-font-explorer-kini-di-instagram/ http://geniyarts.de/?p=23500 http://www.expo15online.com/advert/10-free-200-free-paper-and-label-texture-effects/ https://www.artec3d.com/de/system/files/webform/business\_development/photoshop-cc-plugins-for-photographers-free-

#### download.pdf

https://www.hotels-valdys.fr/wp-content/uploads/2022/07/Download Full Version Adobe Photoshop Free\_60.pdf https://mc-stollhofen.de/photoshop-free-brushes

https://vedakavi.com/wp-content/uploads/2022/07/lavatal.pdf

https://lynonline.com/2022/07/01/try-software-like-photoshop-cs6-for-free-download/

https://assist-software.net/sites/default/files/webform/cv/download-photoshop-mobile-mod.pdf

http://www.chelancove.com/download-adobe-photoshop-for-windows-xp-free/

https://www.5etwal.com/adobe-photoshop-download-for-windows-7-luminum-i26-2012-azo/ http://stv.az/?p=10420

http://pepsistars.com/get-adobe-photoshop-express-and-enjoy-your-time/

https://www.greatescapesdirect.com/wp-content/uploads/2022/07/Where To Download Adobe Photoshop CS6 For Free.pdf https://scoalacunoasterii.ro/wp-content/uploads/2022/07/Adobe Photoshop Portable Full Version Download.pdf